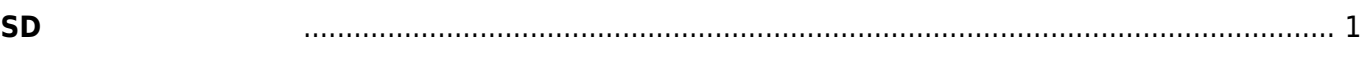

```
SD カードからの起動
```
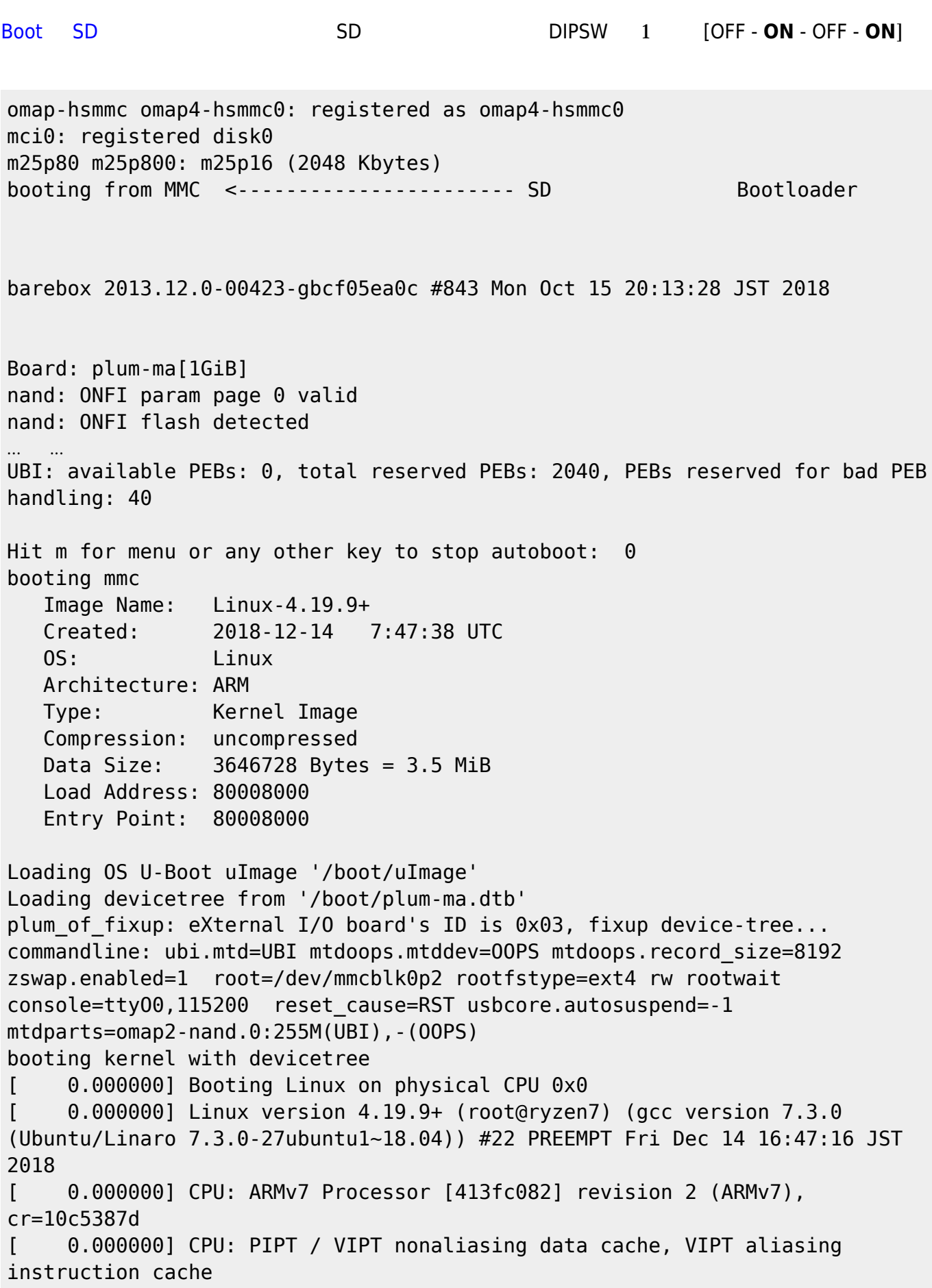

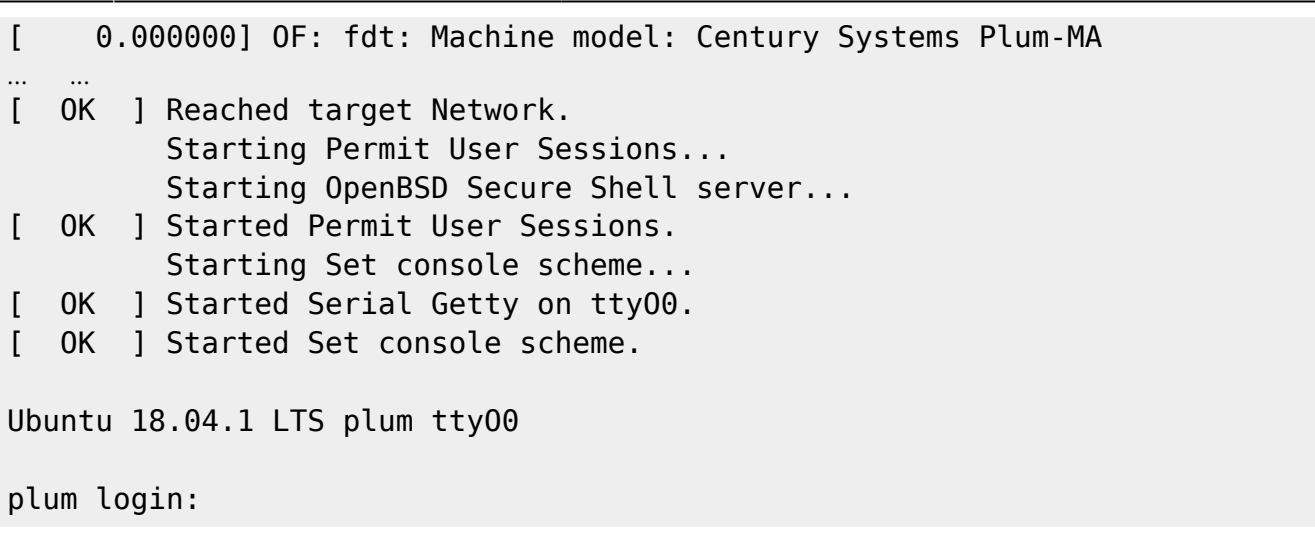

**THE STAN STAND DOCKER STANDARD STANDARD STANDARD STANDARD STANDARD STANDARD STANDARD STANDARD STANDARD STANDARD ST** 

Welcome to Ubuntu 18.04.1 LTS (GNU/Linux 4.19.9+ armv7l)

- \* Documentation: https://help.ubuntu.com
- \* Management: https://landscape.canonical.com
- \* Support: https://ubuntu.com/advantage

Last login: Tue Dec 18 13:55:20 2018 from 192.168.253.1 user1@plum:~\$

From: <https://centurysys.net/> - **MA-X/MA-S/MA-E/IP-K Developers' WiKi**

Permanent link: **[https://centurysys.net/doku.php?id=mae3xx\\_tips:setup\\_docker:boot\\_from\\_sd:start](https://centurysys.net/doku.php?id=mae3xx_tips:setup_docker:boot_from_sd:start)**

Last update: **2018/12/18 14:23**